Remove Network Share [Windows](http://docs.manualget.ru/dl.php?q=Remove Network Share Windows 7) 7 >[>>>CLICK](http://docs.manualget.ru/dl.php?q=Remove Network Share Windows 7) HERE<<<

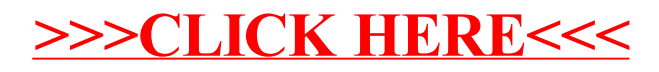